## Министерство науки и высшего образования Российской Федерации Федеральное государственное бюджетное образовательное учреждение высшего образования «Смоленский государственный университет» Кафедра прикладной математики и информатики

«Утверждаю» Проректор по учебнометодической работе \_\_\_\_\_\_\_\_\_\_ Ю.А. Устименко «8» сентября 2021 г.

## **Программа учебной (производственной) практики Б2.О.05(У) Научно-исследовательская работа (Получение первичных навыков научно-исследовательской работы)**

Направление подготовки **01.03.02 Прикладная математика и информатика** Направленность (профиль) **Математическое и информационное моделирование** Форма обучения очная  $Kypc-3$ Семестр – 6 Всего зачетных единиц – 5, часов – 180

Форма отчетности: зачет – 6 семестр

Программу разработал кандидат педагогических наук, доцент Козлов С.В.

Одобрена на заседании кафедры «01» сентября 2021 г., протокол № 1

Заведующий кафедрой \_\_\_\_\_\_\_\_\_ А.С. Винокурова

Смоленск 2021

#### **1. Место практики в структуре ОП**

Федеральный государственный образовательный стандарт высшего образования по направлению подготовки 01.03.02 Прикладная математика и информатика (квалификация «бакалавр») профиль «Математическое и информационное моделирование» при реализации ОП предусматривает прохождение учебной практики. Учебная практика является обязательным разделом ОП бакалавриата. Она представляет собой вид учебной деятельности, непосредственно ориентированной на профессионально-практическую подготовку обучающихся.

Учебная практика «Научно-исследовательская работа (Получение первичных навыков научно-исследовательской работы)» относится к практикам обязательной части. Она проводится в 6 семестре и является одной из основных практик цикла. Требования к входным знаниям, умениям и компетенциям студента формируются на основе программы среднего (полного) общего образования по информатике и информационным технологиям (базовый уровень). Учебная практика «Научно-исследовательская работа (Получение первичных навыков научно-исследовательской работы)» является предшествующей для дисциплин «Защита информации», «Параллельное программирование», «Системы искусственного интеллекта».

Учебная практика закрепляет знания и умения, приобретаемые обучающимися в результате освоения теоретико-методологических курсов в структуре ОП. Содержательно и методологически она связана с проводимой научно-исследовательской работой бакалавра.

Предметные знания практики широко используют в базовых и профессиональных дисциплинах направления подготовки «Прикладная математика и информатика» для автоматизированной обработки данных и моделирования физических и технологических процессов.

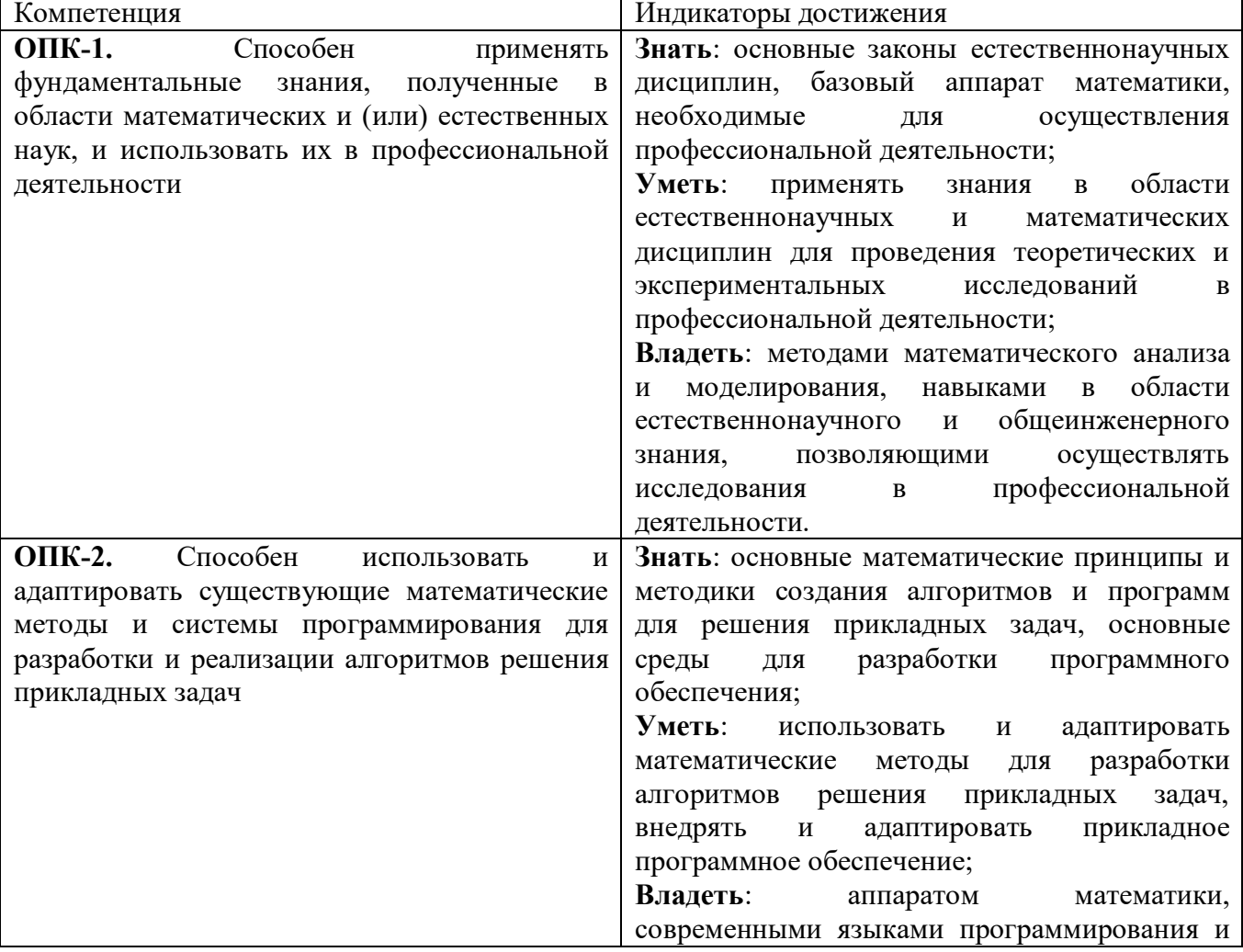

# **2. Планируемые результаты обучения**

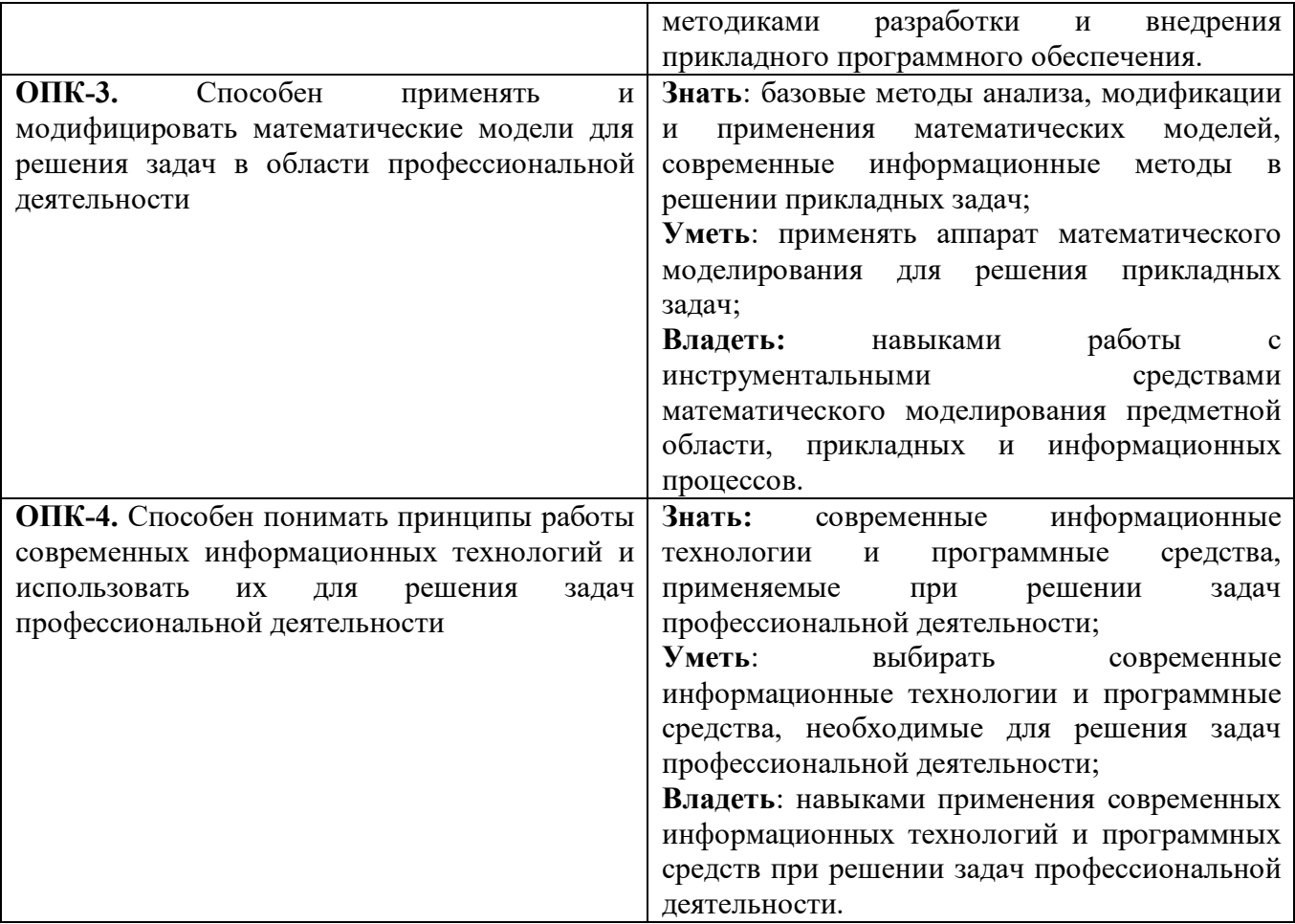

#### **3. Тип практики**

Практика «Научно-исследовательская работа (Получение первичных навыков научноисследовательской работы)» в структуре ОП подготовки бакалавра по направлению подготовки 01.03.02 Прикладная математика и информатика (квалификация «бакалавр») профиль «Математическое и информационное моделирование» относится к виду учебных практик. Тип практики – научно-исследовательская работа (получение первичных навыков научноисследовательской работы).

Учебная практика «Научно-исследовательская работа (Получение первичных навыков научно-исследовательской работы)» студентов-бакалавров проводится в рамках общей концепции профессиональной подготовки. Основная идея учебной практики, которую должно обеспечить ее содержание, заключается в формировании технологических умений, связанных с профессиональной научно-исследовательской работой.

Главной задачей учебной практики является формирование целостной картины о современном состоянии способов и практических средств научно-исследовательской работы на производстве. В ходе учебной практики студенты приобретают умения и навыки использования компьютерных средств для организации научно-исследовательской работы в ходе производственной деятельности.

Консультирование студентов осуществляться в индивидуальном порядке во время практики и во внеурочное время. Выполнение самостоятельной работы оценивается по электронным материалам, подготовленным студентами. Результаты деятельности накапливаются в индивидуальных портфолио студентов.

Успешное освоение учебной практики предполагает активное, творческое участие студента путем ежедневной планомерной работы. Задания для учебной практики предоставляется студентам в электронном виде.

#### **4. Место проведения практики**

Местом проведения учебной практики «Научно-исследовательская работа (Получение первичных навыков научно-исследовательской работы)», как правило, служат лаборатории информационно-вычислительного центра физико-математического факультета ФГБОУ ВО «Смоленский государственный университет». Также в качестве баз производственной практики возможны различные варианты предприятий, использующие в своей научно-исследовательской деятельности математические методы, модели и информационные технологии, по направлениям деятельности:

- предприятие-производитель;
- финансовые учреждения;
- банки;
- коммерческие фирмы;
- государственные и муниципальные учреждения;
- лаборатории и кафедры университета.

Место прохождения производственной практики может быть выбрано студентом самостоятельно.

Даная практика проходится студентами на 3 курсе в 6 семестре и продолжается 3 и1/3 недели. Она включает 34 часа практик и 146 часов самостоятельной работы.

| $N_2$          | Этапы практики               | Содержание этапа                                   |
|----------------|------------------------------|----------------------------------------------------|
| $\Pi/\Pi$      |                              |                                                    |
|                | Подготовительный этап        | Ознакомительная лекция, инструктаж по технике      |
|                |                              | безопасности, сбор, обработка и систематизация     |
|                |                              | фактического материала                             |
| $\mathcal{D}$  | Выполнение<br>индивидуальных | Проектирование и разработка программного продукта, |
|                | заданий учебной практики     | отладка и тестирование                             |
| 3              | Подготовка отчета по учебной | Составление отчета по практике в соответствии с    |
|                | практике                     | индивидуальными заданиями                          |
| $\overline{4}$ | Сдача отчетной документации  | Оценка и защита выполненных заданий учебной        |
|                | по практике                  | практики                                           |

**5. Этапы прохождения практики**

#### **6. Критерии оценивания результатов освоения практики**

# **6.1. Оценочные средства и критерии оценивания для текущей аттестации**

Уровень знаний по учебной практике оценивается в виде зачета в 6 семестре. Для получения зачета необходимо представить действующие разработанные программы научноисследовательской работы по решению практических задач и отчёты по индивидуальным заданиям установленной формы по курсу.

Критерии оценки отражают качество выполнения заданий (краткость, полнота, эффективность), степень документированности (ясность и подробность оформления), сроки исполнения работ, самостоятельность и оригинальность решений.

Текущий контроль проводится во время выполнения индивидуальных заданий практики (проектирования и решения задачи).

Задания для практики по научно-исследовательской работе, рекомендации по организации самостоятельной работы, образцы решений основных типовых задач практики также размещены в системе дистанционного обучения СмолГУ (www.moodle.smolgu.ru).

#### **Оценочные средства для текущей аттестации**

#### **Индивидуальное задание.** *Создание расчетных таблиц в MS Excel*

Цели работы:

– освоение основных операций по созданию, редактированию и оформлению электронной таблицы в среде табличного процессора MS Excel;

- изучение возможностей использования мастера функций в MS Excel;

- приобретение навыков работы с формулами с использованием относительных и абсолютных ссылок в MS Excel.

Программное обеспечение: операционная система MS Windows XP, табличный процессор MS Excel.

Тематика лабораторной работы

- 1. Порядок открытия MS Excel.
- 2. Основные элементы главного окна MS Excel.
- 3. Основные понятия MS Excel.
- 4. Управление файлами рабочей книги MS Excel.
- 5. Приемы форматирования таблиц в MS Excel.
- 6. Понятие функции, ее виды.
- 7. Мастер функций в MS Excel.
- 8. Понятия относительной и абсолютной адресации при работе с расчетными формулами в MS Excel.

#### Контрольные вопросы

- 1. Каково назначение следующих элементов электронной таблицы MS Excel:
	- поле адреса ячейки;
	- строка формул;
	- кнопки на панели инструментов;
	- заголовки строк и столбцов;
	- ярлыки листов?
- 2. Какие существуют способы завершения ввода данных в ячейку?
- 3. Как создать рабочую книгу MS Excel?
- 4. Что такое данные, какие типы данных существуют?
- 5. Как можно ввести данные в ячейку и как их можно исправить? Как можно очистить ячейку?
- 6. Какие существуют форматы чисел и как их можно изменять?
- 7. Как скопировать формат ячейки в другую ячейку или интервал ячеек?
- 8. Как изменить ширину столбца (три способа)?
- 9. Как выделить интервал ячеек (три способа)?
- 10. Как выполнить автоформатирование таблицы?
- 11. Как создать новый рабочий лист, переименовать рабочий лист?
- 12. Как перейти на другой рабочий лист (два способа)?
- 13. Как расположить текст в одной ячейке на две строки?
- 14. Как выровнять текст в ячейке, в интервале ячеек?
- 15. Какими способами можно отредактировать содержимое ячейки?
- 16. Какими способами можно изменить ширину столбца и высоту строки?
- 17. Что такое оптимальная ширина столбца и как ее можно задать?
- 18. Как назначить (убрать) обрамление ячеек? Как задать двойные рамки для интервала ячеек?
- 19. Как изменить цвет текста в ячейке?
- 20. Как выполнить заполнение ячейки каким-нибудь цветом?
- 21. Что такое формула? Каков порядок ввода формулы в ячейку? Как при вводе формулы указать имя ячейки?
- 22. Как задать формулу с помощью мастера функций?
- 23. Какие существуют основные категории функций в MS Excel? Какова последовательность работы с мастером функций?
- 24. Как заполнить формулами интервал ячеек?
- 25. Как заполнить ячейки последовательностью чисел? Как просуммировать содержимое блока  $q$  чеек $\gamma$
- 26. Что означает появление в вычисляемой ячейке символов «###»?
- 27. Каким образом строятся логические выражения в MS Excel?
- 28. Как задать условную функцию в MS Excel?
- 29. Что такое относительные и абсолютные адреса ячеек, для чего они используются и как их можно изменить?
- 30. Как при вводе формулы указать абсолютный адрес ячейки?
- 31. Как можно вставить/удалить ячейку, строку, столбец и что при этом произойдёт?
- 32. Какими способами можно осуществить копирование и перемещение данных при работе в MS Excel?

# Критерии оценивания выполнения индивидуального задания практики

 $1.$ Нормы оценивания каждой лабораторной работы:

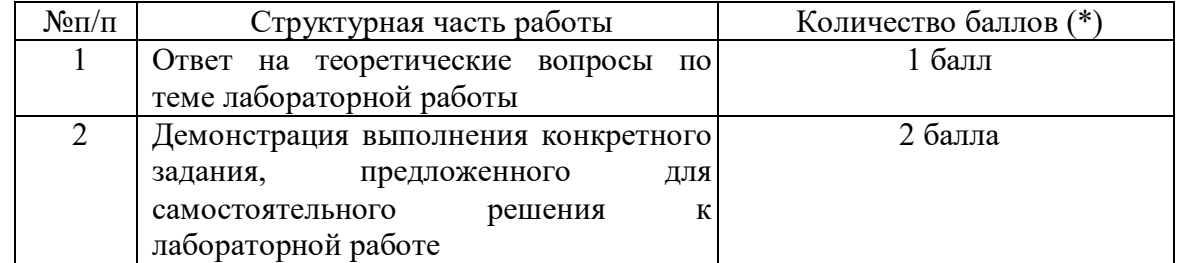

(\*) с возможностью градации до 0,25 балла.

Шкала оценивания. Оценка «зачтено» за лабораторную работу выставляется, если  $\mathcal{D}$ набрано не менее 2 баллов, в противном случае за работу выставляется «не зачтено».

Индивидуальное задание. Графическое представление табличных данных в MS Excel Цели работы:

- освоение основных приемов работы с мастером диаграмм MS Excel;
- освоение способов создания графиков средствами MS Excel;

- освоение способов форматирования и редактирования диаграмм и графиков по необходимым параметрам.

Программное обеспечение: операционная система MS Windows XP, табличный процессор MS Excel.

#### Тематика лабораторной работы

- 1. Методика разработки электронных таблиц (постановка задачи, проектирование и эксплуатация таблиц).
- 2. Основные типы диаграмм, представленных в электронных таблицах MS Excel.
- 3. Работа мастера диаграмм в MS Excel.
- 4. Основные параметры диаграммы.
- 5. Способы создания и редактирования графиков в MS Excel.
- 6. Метод графического решения уравнений средствами электронных таблиц MS Excel.
- 7. Приемы форматирования диаграмм и графиков в MS Excel.

#### Контрольные вопросы

- 1. Как создать диаграмму на текущем рабочем и на отдельном листах?
- 2. Какие вы знаете типы диаграмм, чем они отличаются и как можно изменить тип диаграммы?
- 3. Для чего служит просмотр результата при построении диаграммы?
- 4. Как диаграмма и анализируемая таблица взаимосвязаны между собой?
- 5. Как и для чего можно изменять порядок данных в диаграмме?
- 6. Что такое «Линии сетки», «Легенда», «Таблица данных» диаграммы, при помощи каких средств их можно добавить в диаграмму?
- 7. Как задать название диаграммы?
- 8. Как задать подписи осей гистограммы, линейчатой диаграммы, графика?
- 9. Как включить подписи данных, ключ легенды в диаграмму?
- 10. В каких случаях используется внедрённая диаграмма и диаграмма на отдельном листе, как их можно построить?
- 11. Как можно удалить и добавить данные во внедренную диаграмму и диаграмму на отдельном листе?
- 12. Как изменить размер диаграммы?
- 13. Как изменить цвет элемента диаграммы?
- 14. Как изменить расположение легенды на диаграмме?
- 15. Как выполнить поворот оси гистограммы?
- 16. Как добавить в диаграмму средства оформления: стрелки, текстовые поля?
- 17. Как изменить формат и цвет надписи в текстовом поле диаграммы?
- 18. Как связать данные одного листа электронной таблицы с данными других листов? Как это отражается в записи ячеек таблицы?
- 19. Как удалить, вставить, переименовать рабочий лист электронной таблицы (три способа)?
- 20. Как скопировать лист в пределах одной рабочей книги? Как скопировать рабочий лист в другой файл рабочей книги?
- 21. Что нужно сделать, чтобы переместить лист из одной рабочей книги в другую?
- 22. Как переставить листы рабочей книги?
- 23. Как построить график с помощью *Мастера диаграмм* MS Excel?
- 24. Как добавить подписи осей координат при построении графиков функций?
- 25. Как построить несколько графиков для электронной таблицы на одной диаграмме?
- 26. Как определить по графикам функций корень алгебраического уравнения?

#### **Критерии оценивания выполнения индивидуального задания практики**

1. Нормы оценивания каждой лабораторной работы:

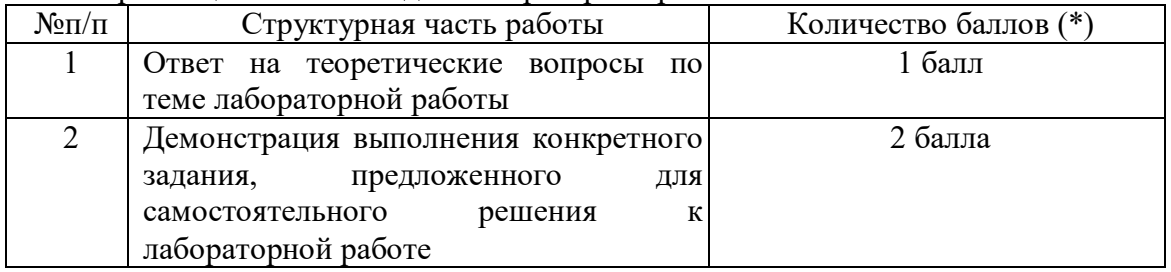

(\*) с возможностью градации до 0,25 балла.

2. Шкала оценивания. Оценка «зачтено» за лабораторную работу выставляется, если набрано не менее 2 баллов, в противном случае за работу выставляется «не зачтено».

#### **6.2. Оценочные средства и критерии оценивания для промежуточной аттестации**

Перечень отчетной документации:

1) отчет по производственной практике Б2.О.05(У) Научно-исследовательская работа (Получение первичных навыков научно-исследовательской работы);

2) электронная версия отчета и выполненных индивидуальных заданий учебной практики, записанная на электронный носитель.

В ходе промежуточной аттестации оценивается:

- качество выполненных заданий (электронная версия);
- умение отвечать на теоретические вопросы;
- умение выполнять задания проверочной работы;
- качество и содержательное наполнение представленного отчета по практике.

По окончании учебной практики студенты обязаны представить действующие программы, содержащие решения индивидуальных заданий, и отчёты установленной формы.

## **Требования к содержанию отчета**

Отчет по учебной практике Б2.О.05(У) Научно-исследовательская работа (Получение первичных навыков научно-исследовательской работы) должен включать:

- титульную страницу;
- оглавление;
- постановка (условия) задач;
- рисунки (скрин-шоты) выполненных индивидуальных задач учебной практики;
- электронный вариант, выполненных заданий, в одном pdf-файле на разных листах на электронном носителе.

**Критерии оценивания отчета по практике**

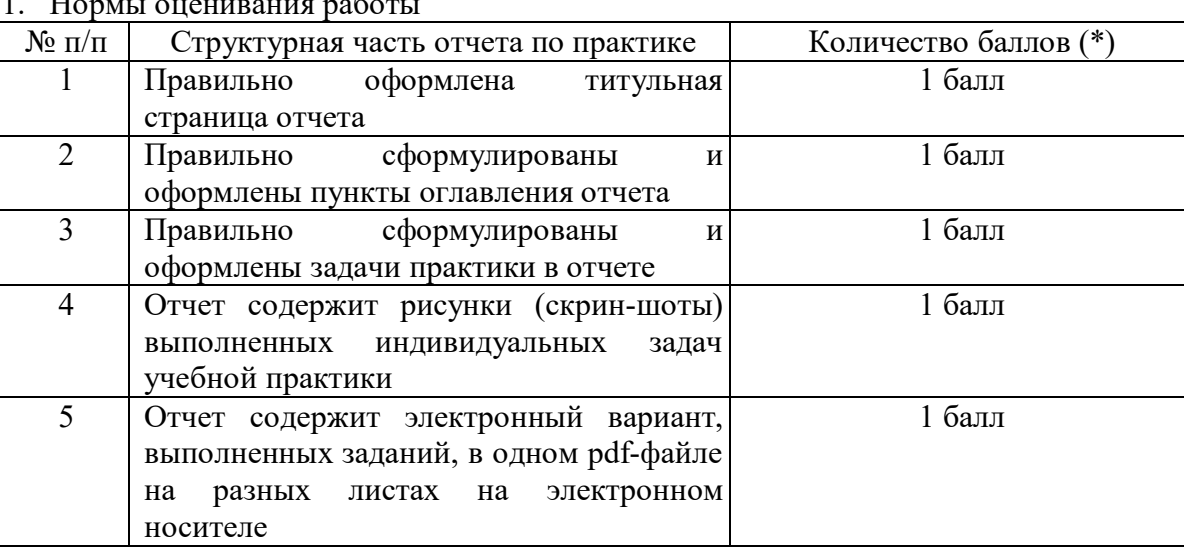

1. Нормы оценивания работы

(\*) Возможна градация в 0,25 балла.

2. Шкала оценивания. Оценка «зачтено» за отчет по практике выставляется, если набрано не менее 3 баллов, в противном случае за работу выставляется «не зачтено».

#### **Оценочные средства для промежуточной аттестации**

#### **Теоретические вопросы**

- 1. Архитектуры СУБД и приложений.
- 2. Уровни доступа к базам данных.
- 3. Методологии проектирования приложений баз данных.
- 4. Использование инструментов Visual Studio и языка C# для доступа к базам данных.
- 5. Основы современных пользовательских интерфейсов баз данных.
- 6. Безопасность баз данных.
- 7. Организация баз и средства управления данными в MS SQL Server.
- 8. Транзакции и согласованность.
- 9. Аналитическая обработка данных.
- 10. Интеллектуальный анализ данных (Data Mining).

#### **Критерии оценивания теоретических вопросов**

1. Нормы оценивания ответов на теоретические вопросы

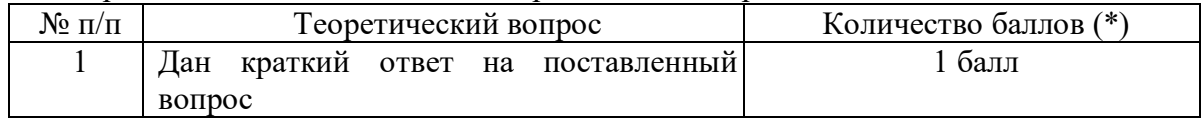

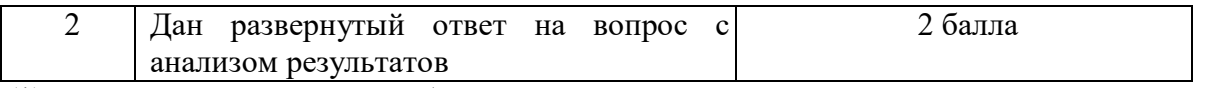

(\*) Возможна градация в 0,25 балла.

2. Шкала оценивания. Оценка «зачтено» за ответы на теоретические вопросы выставляется, если набрано не менее 3 баллов при ответе на три вопроса, в противном случае выставляется «не зачтено».

#### **Критерии получения зачета по итогам практики**

Зачет выставляется по результатам работы студента в течение семестра согласно Положению о текущем контроле успеваемости и промежуточной аттестации обучающихся в федеральном государственном бюджетном образовательном учреждении высшего профессионального образования «Смоленский государственный университет» (утверждено приказом ректора № 01-113 от 26.09.2019 г.; внесены дополнения приказом ректора № 01-48 от 30.04.2020).

Для получения зачета студент должен:

- уметь отвечать на теоретические вопросы;
- уметь решать задачи, предложенные во время производственной практики;
- предоставить в полном объеме отчетную документацию по практике и действующие разработанные программы.

#### **7. Перечень основной и дополнительной литературы 7.1. Основная литература**

- 1. Гниденко И. Г. Технологии и методы программирования: учебное пособие для вузов / И. Г. Гниденко, Ф. Ф. Павлов, Д. Ю. Федоров. – Москва: Издательство Юрайт, 2020. – 235 с. – (Высшее образование). – ISBN 978-5-534-02816-4. – URL: https://urait.ru/bcode/450999
- 2. Зимин В. П. Информатика. Лабораторный практикум в 2 ч. Часть 1: учебное пособие для вузов / В. П. Зимин. – 2-е изд., испр. и доп. – Москва: Издательство Юрайт, 2020. – 124 с. – (Высшее образование). – ISBN 978-5-534-11588-8. – URL: https://urait.ru/bcode/451451
- 3. Зимин В. П. Информатика. Лабораторный практикум в 2 ч. Часть 2: учебное пособие для вузов / В. П. Зимин. – 2-е изд., испр. и доп. – Москва: Издательство Юрайт, 2020. – 153 с. – (Высшее образование). – ISBN 978-5-534-11590-1. – URL: https://urait.ru/bcode/453949
- 4. Зыков С. В. Программирование: учебник и практикум для вузов / С. В. Зыков. Москва: Издательство Юрайт, 2020. – 320 с. – (Высшее образование). – ISBN 978-5-534-02444-9. – URL: https://urait.ru/bcode/450832
- 5. Крупский В. Н. Теория алгоритмов. Введение в сложность вычислений: учебное пособие для вузов / В. Н. Крупский. – 2-е изд., испр. и доп. – Москва: Издательство Юрайт, 2020. – 117 с. – (Высшее образование). – ISBN 978-5-534-04817-9. – URL: https://urait.ru/bcode/454121
- 6. Кувшинов Д. Р. Основы программирования: учебное пособие для вузов / Д. Р. Кувшинов. Москва: Издательство Юрайт, 2020. – 104 с. – (Высшее образование). – ISBN 978-5-534- 07559-5. – URL: https://urait.ru/bcode/454667
- 7. Трофимов В. В. Алгоритмизация и программирование: учебник для вузов / В. В. Трофимов, Т. А. Павловская; под редакцией В. В. Трофимова. – Москва: Издательство Юрайт, 2020. – 137 с. – (Высшее образование). – ISBN 978-5-534-07834-3. – URL: https://urait.ru/bcode/452333
- 8. Черпаков И. В. Основы программирования: учебник и практикум для вузов / И. В. Черпаков. – Москва: Издательство Юрайт, 2020. – 219 с. – (Высшее образование). – ISBN 978-5-9916- 9983-9. – URL: https://urait.ru/bcode/450823

#### 7.2. Дополнительная литература

1. Гаврилов М. В. Информатика и информационные технологии: учебник для вузов / М. В. Гаврилов, В. А. Климов. – 4-е изд., перераб. и доп. – Москва: Издательство Юрайт, 2020. – 383 с. – (Высшее образование). – ISBN 978-5-534-00814-2. – URL: https://urait.ru/bcode/449779

- 2. Демин А. Ю. Информатика. Лабораторный практикум: учебное пособие для вузов / А. Ю. Демин, В. А. Дорофеев. – Москва: Издательство Юрайт, 2020. – 131 с. – (Высшее образование). – ISBN 978-5-534-08366-8. – URL: https://urait.ru/bcode/451395
- 3. Зыков С. В. Программирование. Объектно-ориентированный подход: учебник и практикум для вузов / С. В. Зыков. – Москва: Издательство Юрайт, 2020. – 155 с. – (Высшее образование). – ISBN 978-5-534-00850-0. – URL : https://urait.ru/bcode/451488
- 4. Казанский А. А. Программирование на Visual C#: учебное пособие для вузов / А. А. Казанский. – 2-е изд., перераб. и доп. – Москва: Издательство Юрайт, 2020. – 192 с. – (Высшее образование). – ISBN 978-5-534-12338-8. – URL: https://urait.ru/bcode/451467
- 5. Методы оптимизации: теория и алгоритмы: учебное пособие для вузов / А. А. Черняк, Ж. А. Черняк, Ю. М. Метельский, С. А. Богданович. – 2-е изд., испр. и доп. – Москва: Издательство Юрайт, 2020. – 357 с. – (Высшее образование). – ISBN 978-5-534-04103-3. – URL: https://urait.ru/bcode/453567
- 6. Тузовский А. Ф. Объектно-ориентированное программирование: учебное пособие для вузов / А. Ф. Тузовский. – Москва: Издательство Юрайт, 2020. – 206 с. – (Высшее образование). – ISBN 978-5-534-00849-4. – URL: https://urait.ru/bcode/451429
- 7. Советов Б. Я. Информационные технологии: учебник для вузов / Б. Я. Советов, В. В. Цехановский. – 7-е изд., перераб. и доп. – Москва: Издательство Юрайт, 2020. – 327 с. – (Высшее образование). – ISBN 978-5-534-00048-1. – URL: https://urait.ru/bcode/449939
- 8. https://urait.ru/bcode/436983 (дата обращения: 19.11.2019).

7.3. Перечень ресурсов информационно-телекоммуникационной сети «Интернет»

- 1. Система дистанционного обучения СмолГУ (moodle.smolgu.ru).
- 2. Система поддержки MS Visual Studio (msdn.ru).
- 3. Национальный открытый университет (intuit.ru).
- 4. Национальная платформа открытого образования (opened.ru)

#### **8. Материально-техническое обеспечение**

Для проведения занятий лекционного типа предлагаются наборы демонстрационного оборудования и учебно-наглядных пособий, обеспечивающие тематические иллюстрации, соответствующие программе дисциплины (модулей), учебная ауд. 224 на 12 посадочных мест.

Перечень материально-технического обеспечения, необходимого для реализации курса, включает в себя лабораторию, оснащенную персональными компьютерами, объединенные в сеть с выходом в Интернет, проектором и интерактивной доской, ауд.224 на 12 посадочных мест и 6 парт (12 посадочных мест).

Помещение для самостоятельной работы обучающихся оснащено компьютерной техникой с возможностью подключения к сети "Интернет" и обеспечением доступа в электронную информационно-образовательную среду университета, ауд.224 на 12 посадочных мест и 6 парт (12 посадочных мест).

#### **9. Программное обеспечение**

- 1. Операционная система MS Windows.
- 2. Пакет офисных программ MS Office 2003 или MS Office 2007.
- 3. Пакет офисных программ Open Office.
- 4. Система программирования MS Visual Studio 20 (язык программирования C#).
- 5. Пакеты символьной математики.
- 6. Поисковые системы сети Интернет.

### ДОКУМЕНТ ПОДПИСАН ЭЛЕКТРОННОЙ ПОДПИСЬЮ

Сертификат: 03B6A3C600B7ADA9B742A1E041DE7D81B0 Владелец: Артеменков Михаил Николаевич Действителен: с 04.10.2021 до 07.10.2022